, tushu007.com

## <<Authorware 7.0

<<Authorware 7.0 >>

- 13 ISBN 9787111193883
- 10 ISBN 7111193881

出版时间:2006-7

页数:246

字数:393000

extended by PDF and the PDF

http://www.tushu007.com

, tushu007.com

## <<Authorware 7.0

 $\begin{aligned} \text{Authorware} \end{aligned}$ 

14 Authorware

 $\mathcal{Y}$ 

 $\rm\,ActiveX$ 

Authorware

 $\alpha$ , and the contract of the contract of the contract of the contract of the contract of the contract of the contract of the contract of the contract of the contract of the contract of the contract of the contract of the

 $,$  tushu007.com

## <<Authorware 7.0

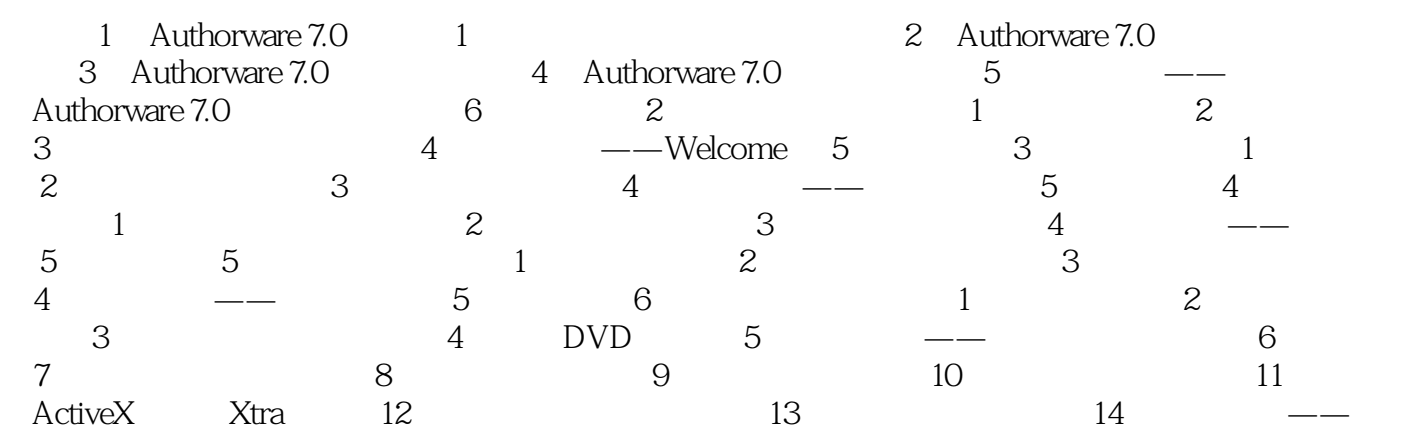

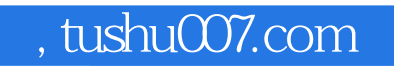

## <<Authorware 7.0

本站所提供下载的PDF图书仅提供预览和简介,请支持正版图书。

更多资源请访问:http://www.tushu007.com